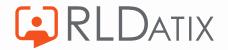

# Back to Basics: Annual Leave

4. Annual Leave Notifications

Hollie Archibald

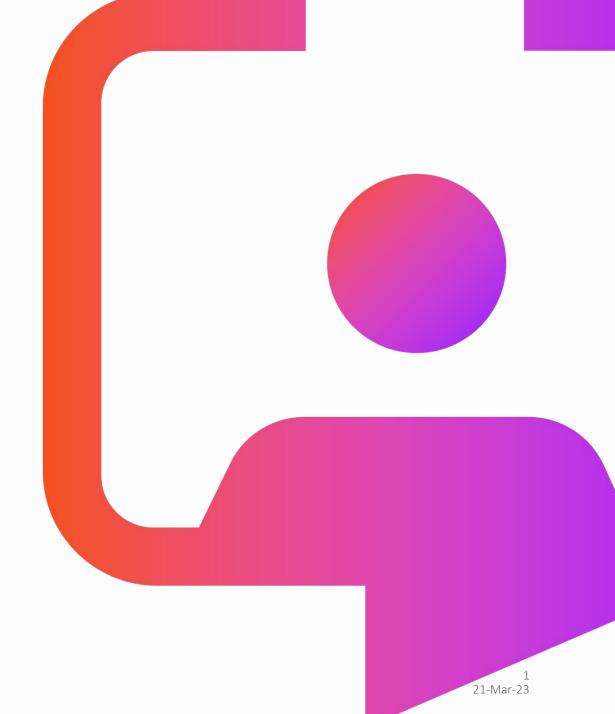

## Back to Basics Sessions

Managing Annual Leave Requests

Annual Leave Entitlements

Annual Leave Hours

**Annual Leave Notifications** 

Annual Leave Rules

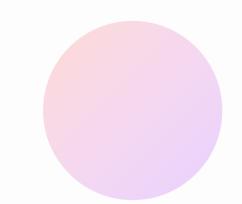

2 21-Mar-23

# **Objective**

To understand the basics of how notifications work and to understand the key notifications that you will want to consider when managing annual leave.

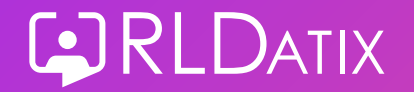

### Agenda

- Notification Templates
- Unavailability Notifications
- Notification Log
- Supporting Documentation

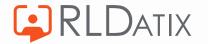

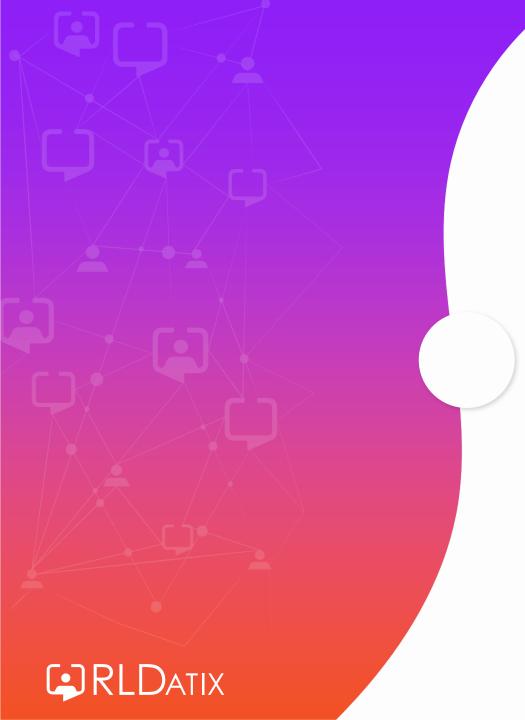

# Notification Templates

### Reference Data> Notifications> Notification Templates

### Ref Data Tools: Notifications

### Ref Data Actions: Notifications

| ∧<br>Organisation ◄                                                                                                    | Payroll ▼ Person ▼                                                                    | Rostering<br>Unavailability 💌 | SafeCare Pe                        | ersonnel Payroll                 | Admin Gatewa<br>SafeCare ▼ Atte | Ay Reference Dat                                             | Notifications                                                            | Change Template                                            |
|----------------------------------------------------------------------------------------------------|---------------------------------------------------------------------------------------|-------------------------------|------------------------------------|----------------------------------|---------------------------------|--------------------------------------------------------------|--------------------------------------------------------------------------|------------------------------------------------------------|
| Notifications & Templates                                                                                                  | 2                                                                                     |                               | 5                                  |                                  |                                 |                                                              |                                                                          | <ul> <li>Revert To Stock Template</li> <li>More</li> </ul> |
| Name ↓<br>□ Urgent Bank Shift required.                                                                                    | Type<br>Manual                                                                        |                               | Recipient<br>Employee              | Primary Entity<br>Posting        | Template<br>SMS Test_b          | olank.txt                                                    | Change Notification                                                      | Manage Org Unit Restriction                                |
| Upcoming Training Days Advanced Notice     UnavailabilityRequestSubmittedToFullApprover     UnavailabilityRequestSubmitted | Study Day Advanced Notice<br>New Unavailability Request<br>New Unavailability Request |                               | Employee<br>Full Appro<br>Team Mar | over Unavailability              | LeaveRequi                      | Advanced Notice<br>estSubmittedToFullApprov<br>estSubmitted  | Notification Details Name UnavailabilityRequestApproved                  |                                                            |
| UnavailabilityRequestRejected UnavailabilityRequestApproved                                                                | Denied Unavailability Request                                                         |                               | Employee<br>Employee               | Unavailability                   | LeaveRequi                      |                                                              | Primary Entity<br>Unavailability                                         | Recipient<br>Employee V                                    |
| Timesheet Exception Rejected - Unavailability Timesheet Exception Rejected - Duty Assignment                               | Timesheet Exception Rejection                                                         |                               | Employee<br>Employee               | Duty Assignment                  | Timesheet                       | Exception Rejected - Unavi<br>Exception Rejected - Duty      | Fixed Address CC                                                         | Fixed Telephone Number                                     |
| Time owing above limit Swap Request Expired to Requestor Swap Request Expired to Receiver                                  | Manual<br>Swap Request Expired<br>Swap Request Expired                                |                               | Employee<br>Owner<br>Employee      | Swap Request                     | SwapReque                       | above limit<br>estExpiredToRequestor<br>estExpiredToReceiver | Enabled                                                                  | SMS Can Have Response                                      |
| Swap Request Denied to Requestor Swap Request Denied to Receiver                                                           | Swap Request Denied<br>Swap Request Denied                                            |                               | Owner<br>Employee                  | Swap Candidate<br>Swap Candidate |                                 | estDeniedToRequestor                                         | Notification Template Details<br>Send Options                            |                                                            |
| Swap Request Declined Swap Request Cancelled Swap Request Auto Declined                                                    | Swap Request Declined Swap Request Cancelled Swap Request Auto Declined               |                               | Employee<br>Employee<br>Owner      |                                  | Swap Requ                       | est Declined<br>est Cancelled<br>est Declined                | <ul> <li>Send Sms By Default</li> <li>Send to Loop by default</li> </ul> | Send Email By Default Send SMS for Non Loop Users          |
| Swap Request Approved to Requestor       Swap Request Approved to Receiver                                                 | Swap Request Approved                                                                 |                               | Owner<br>Employee                  | Swap Candidate                   | SwapReque                       | estApprovedToRequestor<br>estApprovedToReceiver              | SMS Template  Editable (When triggered manually) SMS Message             |                                                            |
| Swap Request Accepted Swap Candidate Auto Declined SuspendedUserResetPassword                                              | Swap Request Accepted<br>Swap Candidate Auto Decliner<br>Suspended User Reset Passw   |                               | Employee<br>Employee<br>Employee   | Swap Candidate                   | Swap Requ                       | est Accepted<br>est Declined<br>UserResetPassword            | unu messäye                                                              | Clear Save                                                 |

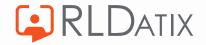

| Change Notification          | n   | Manage Org Unit Restr  | iction |
|------------------------------|-----|------------------------|--------|
| Jatification Dataila         |     |                        |        |
| Notification Details         |     |                        |        |
| lame                         |     |                        |        |
| JnavailabilityRequestSubmitt | ted |                        |        |
| rimary Entity                |     | Recipient              |        |
| Jnavailability               | ~   | Team Manager           | ~      |
| ixed Address                 |     | Fixed Telephone Number |        |
| c                            |     |                        |        |
| Enabled                      |     | SMS Can Have Response  |        |

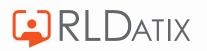

|                               | Recipient<br>Team Manager | ~                |                                                                                        |
|-------------------------------|---------------------------|------------------|----------------------------------------------------------------------------------------|
| Fixed Address                 | Employee                  |                  |                                                                                        |
|                               | Fixed Address             |                  |                                                                                        |
| СС                            | Full Approver             |                  |                                                                                        |
|                               | Manager                   |                  |                                                                                        |
| <ul> <li>Enabled</li> </ul>   | Partial Approver          | Recipient        | Description                                                                            |
| Notification Template Details | Team Manager              | Employee         | The person assigned to the                                                             |
| Sand Options                  |                           | Manager          | duty/unavailability/person/pattern etc.<br>The first approver of the associated roster |
|                               |                           | Team Manager     | The manager of the team set up in the unit                                             |
|                               |                           | Fixed Address    | Specific email address or telephone number                                             |
|                               |                           | Full Approver    | Nominated second approver on the demand template                                       |
|                               |                           | Partial Approver | Nominated first approver on the demand template                                        |
|                               |                           | Request Creator  | Bank / Agency request creator                                                          |
|                               |                           | Owner            | Flag owner (Safecare)                                                                  |
|                               |                           | Initiator        | The person who triggers the notification (e.g. send to yourself)                       |
|                               |                           |                  | 8<br>21-Mar-23                                                                         |

## **Copy Notification**

| Notifications & Templates | 8                        |
|---------------------------|--------------------------|
| Notifications             | 🕜 Change Template        |
|                           | Revert To Stock Template |
|                           | More                     |
| Change Notification       | 👤 Download Template      |
| Notification Details      | Copy Notification        |

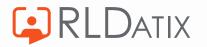

| Name                               |                             |
|------------------------------------|-----------------------------|
| UnavailabilityRequestApproved      |                             |
| Primary Entity<br>Unavailability V | Recipient<br>Employee       |
| Fixed Address                      | Fixed Telephone Number      |
| сс                                 |                             |
| Enabled                            | SMS Can Have Response       |
| Notification Template Details      |                             |
| Send Options                       |                             |
| Send Sms By Default                | Send Email By Default       |
| Send to Loop by default            | Send SMS for Non Loop Users |
| SMS Template                       |                             |
| Editable (When triggered manually) |                             |
| SMS Message                        |                             |
|                                    |                             |

| 🗸 Ser               | d to Loop by default    |                      | Send SMS f | or Non Loop Users |
|---------------------|-------------------------|----------------------|------------|-------------------|
| SMS Ten             | plate                   |                      |            |                   |
| Edit                | able (When triggered m  | anually)             |            |                   |
| SMS Mess            | age                     |                      |            |                   |
|                     |                         |                      |            |                   |
|                     |                         |                      |            | Preview           |
| Loop Ter            | nplate                  |                      |            |                   |
| Edit                | able (When triggered m  | anually)             |            |                   |
| Loop Mess           | age *                   |                      |            |                   |
| -                   | ested leave on EOL. I r | need it approved ple | ase        |                   |
| Test for p          | oush notification       |                      |            |                   |
|                     |                         |                      |            | Preview           |
| Email Te            | nplate                  |                      |            |                   |
| Name                |                         |                      |            |                   |
|                     | lestSubmitted           |                      |            |                   |
| Subject<br>HealthRe | ster Leave Request S    | ubmitted             |            |                   |
| Tealuiko            | ster Leave Request 5    | ubmitteo             |            |                   |
|                     |                         | Clear                |            | Save              |
|                     |                         |                      |            | Gave              |

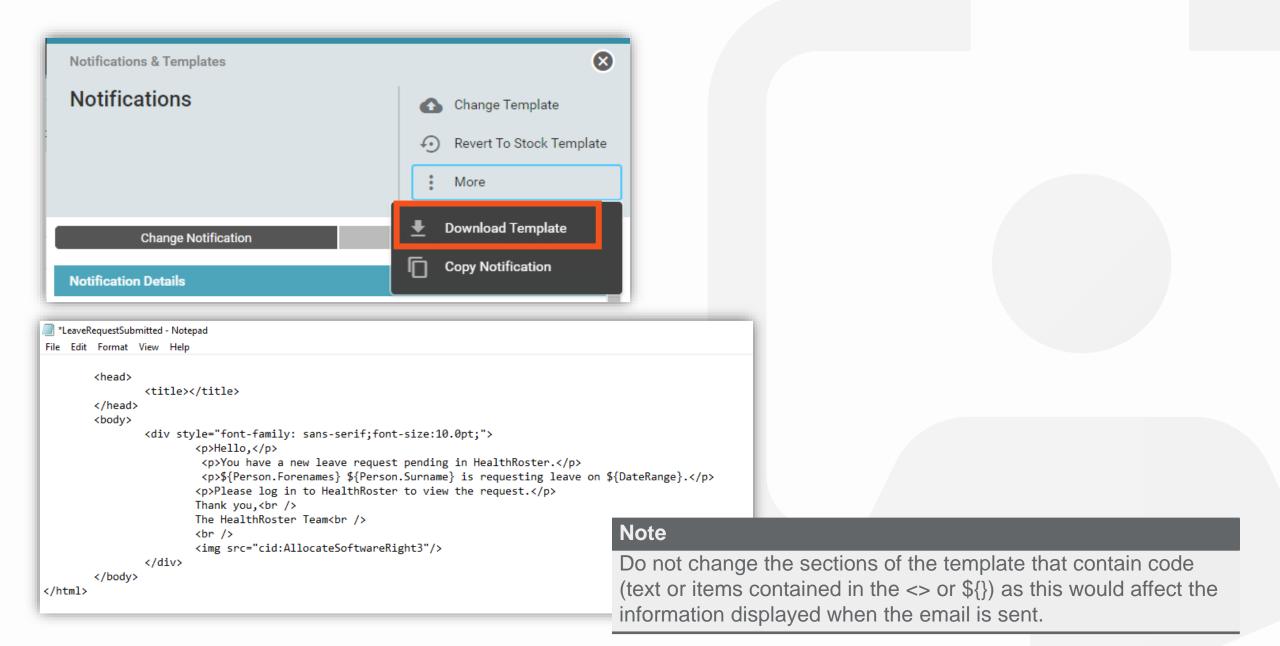

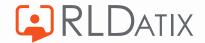

| Notifications & Templates |                                                       | Change Notification Manage Org Unit Rest                                                                                         |
|---------------------------|-------------------------------------------------------|----------------------------------------------------------------------------------------------------|
| Notifications             | 🔥 Change Template                                     | Pr                                                                                                    |
|                           | Revert To Stock Template                              | Email Template                                                                                                    |
|                           | * More                                                | Name<br>LeaveRequestSubmitted.txt                                                                                                |
|                           |                                                       | Subject                                                                                                    |
| Notifications & Templates | Change Template                                       | HealthRoster Leave Request Submitted                                                                                             |
| Notifications             | Template *                                            | Pro                                                                                                    |
|                           | LeaveRequestSubmitted.txt                             | Body                                                                                                    |
|                           |                                                       |                                                                                                    |
|                           | Nc                                                    | Hello,<br>You have a new leave request pending in HealthRoster.                                                                  |
|                           | <sup>it</sup> N                                       | \${Person.Forenames} \${Person.Surname} is requesting leave on \${DateRang<br>Please log in to HealthRoster to view the request. |
|                           | ic Hello,                                             | Thank you,<br>The HealthRoster Team                                                                                              |
|                           | You have a new leave request pending in HealthRoster. |                                                                                                    |
|                           | Sarah Harper is requesting leave on 13-17 Apr.        |                                                                                                    |
|                           | Please log in to HealthRoster to view the request.    | 4                                                                                                    |
|                           | Thank you,<br>The HealthRoster Team                   | Preview                                                                                                    |
|                           |                                                       | Clear Save                                                                                                    |

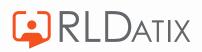

### **Manage Org Restriction**

| Notification               | Manage Org Unit Restriction |
|----------------------------|-----------------------------|
| ve blank for unrestricted) |                             |
| Remove Units               |                             |
| Full Title                 | Code                        |
|                            |                             |
|                            |                             |
|                            |                             |
|                            | re blank for unrestricted)  |

#### Unit Restriction (leave blank for unrestricted) Not Assigned Q Short Title 🛧 Code Path Claremont Surgery ASVV II Clarence MC ASW Tr CloudStaff Loop CloudStaff Loop Ti Colorectal ASW Tr Community WH135 ASW Tr Community Doctors ASW Tr 🔒 Community Services ASW Tr Complex Care ASW Tr < 🔒 Complex Rostering ASW Tr >> ᡖ Corporate Services ASW Tr 🔒 Critical Care << ASW Tr ᡖ CSNP ASW Tr Cytology ASW Tr Darby Ward ASW Tr Day Surgery ASW Tr Dedworth Medical Centre ASW Tr 👵 Dental Hospital ASW Tr DENTAL MAXILLOFACIAL ASW Tr Diabetes and Endocrinology ASW Tr ASW Tr 🖕 Diagnostics ×.

| Assigned      |      |    |
|---------------|------|----|
|               |      | Q  |
| Short Title 个 | Code | Pa |

⊗

Cancel

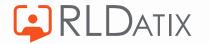

# Unavailability Notifications

### **Unavailability Request Submitted**

- Sent to the set recipient when an employee requests an unavailability
- Notification will send to recipient (e.g First Approver)
- Anyone with feature access Unavailability Actions: Approve and Reject, and the visible unit will be able to approve
- Common Recipient is Team Manager, First Approver or Second Approver

| UnavailabilityRequestSubmitted     |                           |
|------------------------------------|---------------------------|
| Primary Entity<br>Unavailability V | Recipient<br>Team Manager |
| Fixed Address                      | Fixed Telephone Number    |
| СС                                 |                           |
| Enabled                            | SMS Can Have Response     |
|                                    |                           |
|                                    |                           |
|                                    |                           |
|                                    |                           |

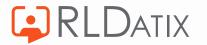

## **Unavailability Request Approved**

- Sent to employee when unavailability request is approved
- Approval requires *Unavailability Actions: Approve and Reject* and visible unit
- Recommended recipient: Employee

| Name<br>UnavailabilityRequestApproved |                        |   |
|---------------------------------------|------------------------|---|
| Primary Entity<br>Unavailability 🗸    | Recipient<br>Employee  | ~ |
| Fixed Address                         | Fixed Telephone Number |   |
| сс                                    |                        |   |
| Enabled                               | SMS Can Have Response  |   |
|                                       |                        |   |
|                                       |                        |   |
|                                       |                        |   |
|                                       |                        |   |

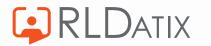

## **Unavailability Request Rejected**

- Sent when unavailability request is rejected
- Rejection requires *Unavailability Actions: Approve and Reject* and visible unit
- Recommended recipient: Employee

| UnavailabilityRequestRejected      |                        |
|------------------------------------|------------------------|
| Primary Entity<br>Unavailability 🗸 | Recipient<br>Employee  |
| Fixed Address                      | Fixed Telephone Number |
| сс                                 |                        |
| Enabled                            | SMS Can Have Response  |
|                                    |                        |
|                                    |                        |
|                                    |                        |

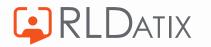

### **Cancelled Approved Unavailability Request**

- Sent when employee cancels approved unavailability request
- Employee requires Employee Online: Can Cancel Approved Unavailabilities
- Common Recipient is Team Manager, First Approver or Second Approver

| Name<br>Cancelled Approved Unavailability |        |                        |   |
|-------------------------------------------|--------|------------------------|---|
| Primary Entity                            |        | Recipient              |   |
| Unavailability                            | $\sim$ | Team Manager           | ~ |
| Fixed Address                             |        | Fixed Telephone Number |   |
| сс                                        |        |                        |   |
| <ul> <li>Enabled</li> </ul>               |        | SMS Can Have Response  |   |

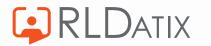

# **Notification Log**

Admin>Logs>Notification Log Ref Data Actions: Notifications Ref Data Tools: Notifications

Admin>Logs> SMS Notification Log *Ref Data Tools: SMS Notification Log* 

| ^                           |        |                  | Rostering SafeCare             | Personnel Payroll Admin          | Gateway Reference Data     |                           |        |
|-----------------------------|--------|------------------|--------------------------------|----------------------------------|----------------------------|---------------------------|--------|
|                             |        |                  | Rostering Admin 🔻 User Ac      | counts 🔻 Planning Interface 💌 Au | udit Reports 🗾 Imports 👻   |                           |        |
| Notification Lo             | g      |                  |                                |                                  |                            | 8 Records                 | X C    |
| Notification                | Any    |                  | ✓ Date Type *                  | Requested At                     | ✓ То                       |                           |        |
| Status                      | Any    |                  | ✓ From *                       | 14/12/2022                       | E Recipient                |                           |        |
| Notification Method         | Any    |                  | ✓ To *                         | 14/12/2022                       | 🖬 Sender                   |                           |        |
| Inbound Message<br>Response | Any    |                  | ~                              |                                  |                            |                           | Q      |
|                             |        |                  |                                | ^                                |                            |                           |        |
| Requested At                | Status | Sent At          | Name                           | Туре                             | Recipient $\downarrow$     | Template                  | То     |
| 14/12/2022 13:29            | Sent   | 14/12/2022 13:29 | UnavailabilityRequestSubmitted | New Unavailability Request       | Tabatha Pomple (999999999) | LeaveRequestSubmitted.txt | hollie |

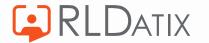

### **Supporting Documents**

 HealthRoster 11 – Notifications Feature Guide.pdf

https://www.allocate.support/hc/enus/articles/4415921428882

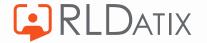

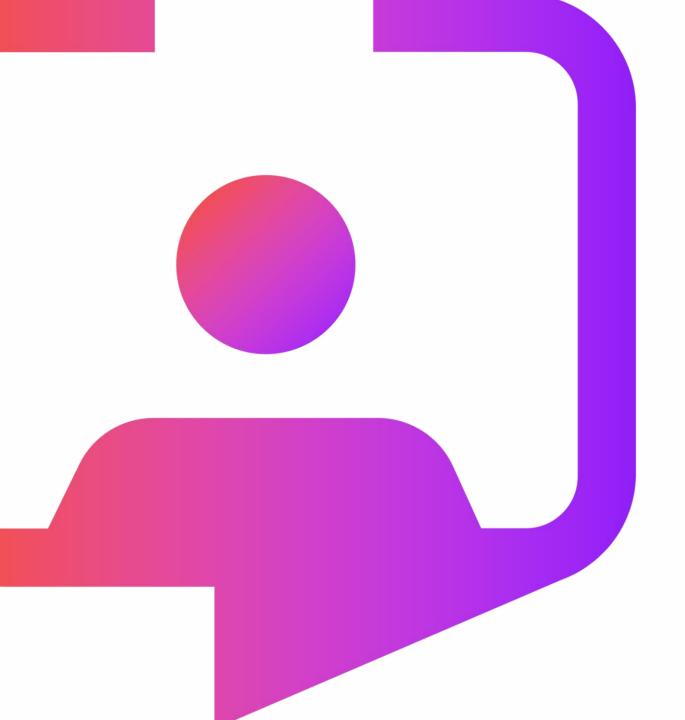

### **Questions?**

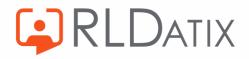

Rldatix.com | @RLDatix | @AllocateS